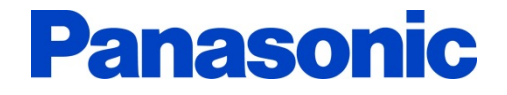

## 照明設計アプリケーションソフト Luminous Planner6.2バージョンアップ内容説明資料

パナソニック株式会社 エコソリューションズ社

中央照明エンジニアリンググループ 2014年2月

## 1.新設 デフォルト設定(図面枠/縮尺/反射率)

■図面枠・縮尺・反射率のデフォルト値を任意設定できる機能を追加しました。

## ファイルの環境設定メニューにデフォルト設定タブを追加。

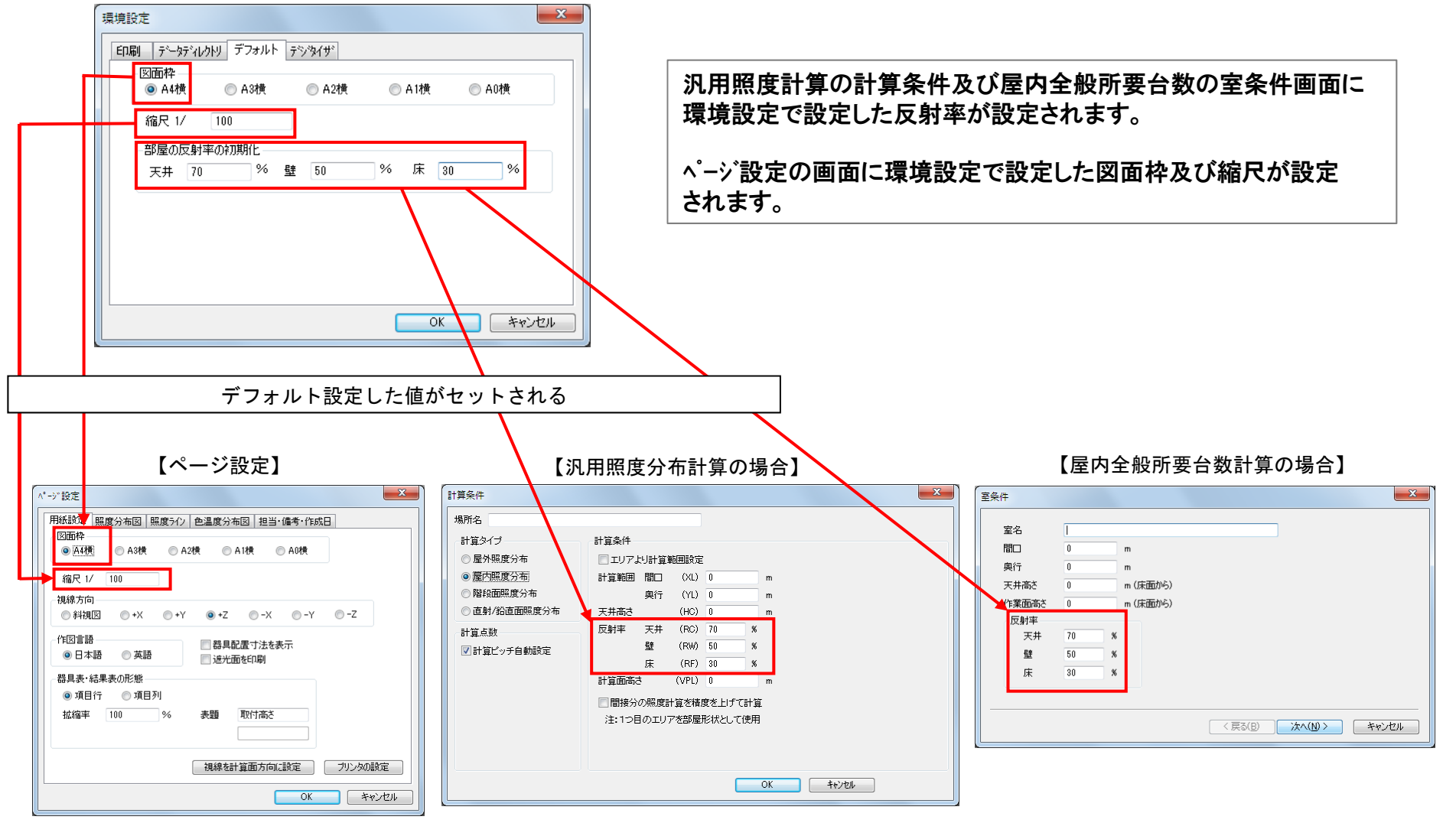

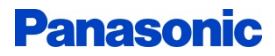

## 2.新設 株式会社四電工の建築設備CADソフト(CADEWA)との連携

■ルミナスプランナーに対応した建築設備CADソフト(CADEWA)と連携することにより、CADソフト上 で配置した当社の照明器具と計算範囲情報をルミナスプランナー形式で保存することができます。 ルミナスプランナーで再度計算範囲や照明器具配置情報を設定しなくても、照度分布図をよりスピーディ に作成できます。

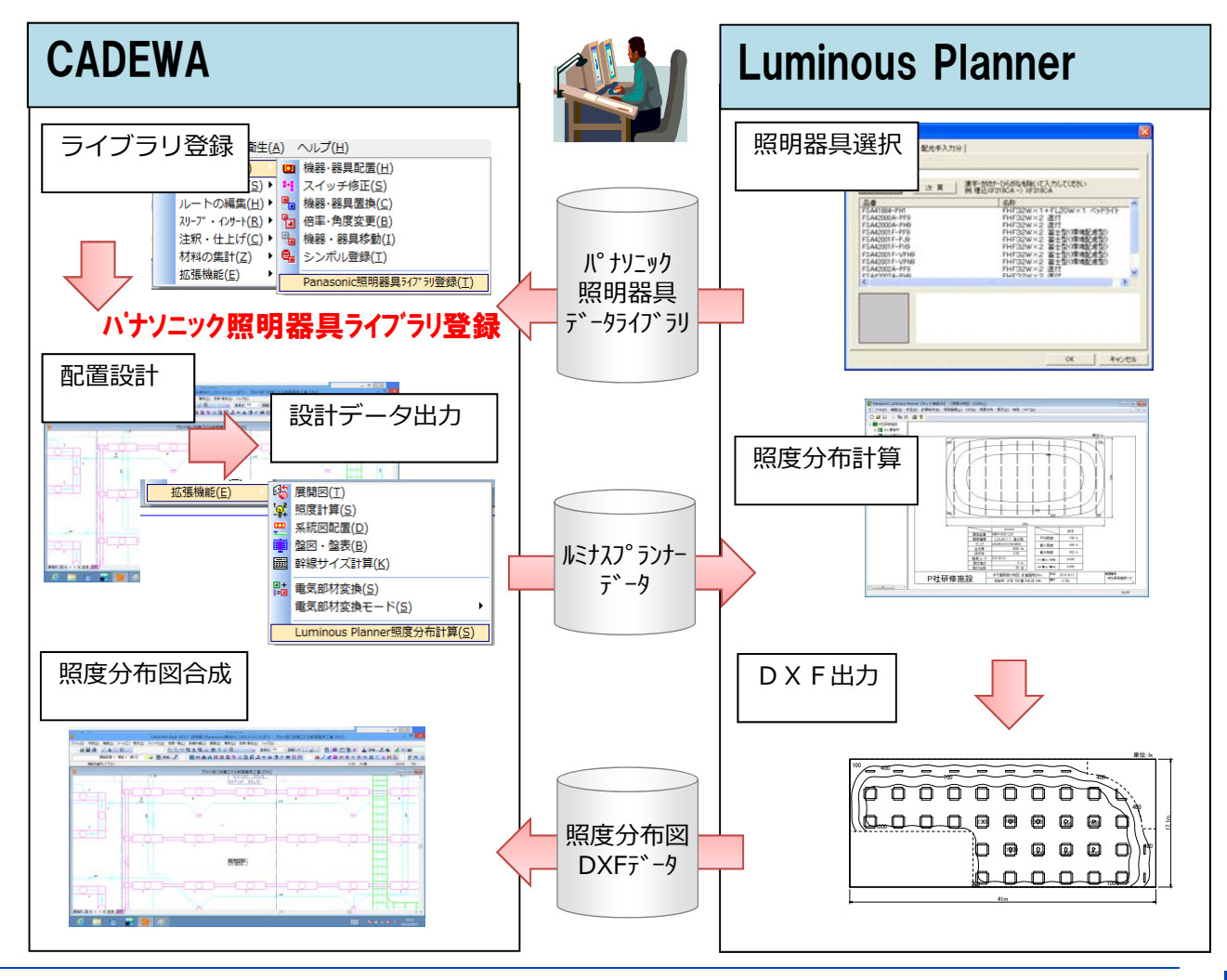

**Panasonic**